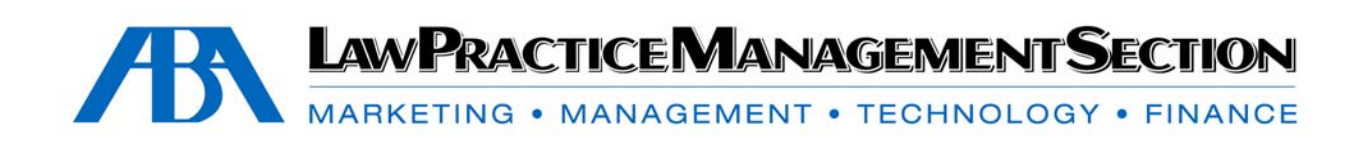

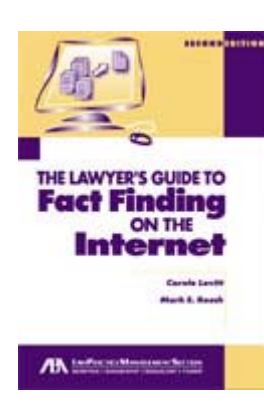

# February 2004

*The Lawyer's Guide to Fact Finding on the Internet, Second Edition* 

Monthly e-Newsletter<br>By Carole A. Levitt and Mark E. Rosch

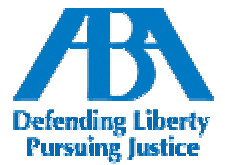

© 2004 American Bar Association ISBN 1-59031-331-3

#### *Contents*

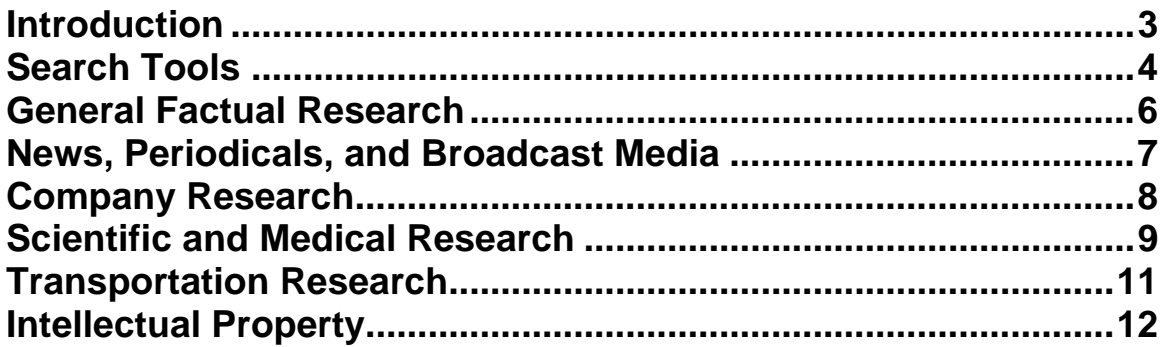

### <span id="page-2-0"></span>*Introduction*

Welcome to the first issue of *The Lawyer's Guide to Fact Finding on the Internet E-Newsletter***!** This supplement is designed to make the Internet work for you and keep the information contained in the book current.

Containing sites specifically chosen for their usefulness to legal professionals, this informative newsletter is simply the best way to stay on top of Web sites that are important to you. Written in clear, simple language, every issue will help you save time searching the Internet, help you save money by avoiding unnecessary pay sites, and help you get the accurate information you need fast.

This newsletter maintains the format and conventions used in the book, and like the CD-ROM that accompanies the book, each Web site address is hyperlinked so that you do not have to type in any Web addresses. You can also use the Adobe® Acrobat Reader® navigation tools to quickly find what you are looking for in the newsletter.

We welcome any comments or suggestions you have concerning this e-newsletter. You may contact us at **fact\_finder@netforlawyers.com**.

#### <span id="page-3-0"></span>*Search Tools*

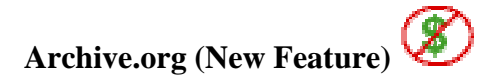

#### **[http://recall.archive.org](http://recall.archive.org/)**

*Purpose*: To search old and/or extinct Web pages.

*Content*: The Internet Archive makes more than 11 billion old and/or extinct Web pages (that are no longer maintained or made available by their original creators) available via its Internet Wayback Machine. This new search feature allows fulltext searching of all of those pages.

> Searches can be limited to a month/date range from January 1996 to the present. Results are ranked by perceived relevance to the search terms.

For searches that return a large number of results, it is also possible to narrow the results list using supplied drop-down menus of "Categories" and "Topics" that vary depending on the content of the returned Web pages.

- *Our View*: Previously, the only way to access pages stored in the Internet Archive was to know the original URL of the page for which you were looking. This new search feature infinitely extends the usefulness of the archive, by making all of its pages searchable.
- *Tip*: Searches for more than one word are treated as phrase searches.

### *Search Tools*

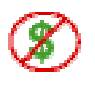

#### **<http://www.staggernation.com/cgi-bin/gaps.cgi>**

**Google API Proximity Search (GAPS)** 

- *Purpose*: To superimpose a proximity connector on the Google search engine.
- *Content*: We noted in the bound version of *The Lawyer's Guide to Fact Finding on the Internet* that while some Internet search engines (e.g. AltaVista) offer a proximity search connector, Google did not. By visiting this site, you can now conduct proximity searches via Google.

Using Google's Application Program Interface (API), Web developer Kevin Shay created a way to search the Google index for keywords within one, two, or three words of each other. Returned results include a notation of how many words separate your search terms.

- *Our View*: GAPS offers the flexibility of searching individual keywords, or multi-word phrases in close proximity to one another. A pull-down menu allows you to choose whether you want your terms to be within one, two or three words of each other.
- *Tip*: Proximity searching can be useful when searching for information about a person if the person uses one (or more) middle initials or a middle name. Therefore, a search for "Lee" within two words of "Oswald" should return more relevant information than a phrase search for "Lee Oswald."

### <span id="page-5-0"></span>*General Factual Research*

#### **ZIP Code Information**

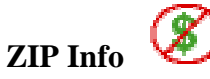

#### **<http://www.zipinfo.com/search/zipcode.htm>**

*Purpose*: To locate the ZIP Code (or all ZIP codes) for a particular city.

*Content*: Offered by CD Light, the publishers of numerous ZIP Code (and related) databases on CD-ROM, this site give you the ability to enter a city and state and retrieve all of the ZIP codes for that city. Check boxes let you also retrieve additional information with your results, including:

- County Name & FIPS (Federal Information Processing Standard) Code
- Area Code
- Time Zone
- Latitude & Longitude
- MSA (Metropolitan Statistical Area)/PMSA (Primary Metropolitan Statistical Area)

#### <span id="page-6-0"></span>*News, Periodicals, and Broadcast Media*

**Keep Media** 

#### **[http://www.keepmedia.com](http://www.keepmedia.com/)**

*Purpose*: To access back issues of periodicals.

- *Content*: Founded by Borders bookstore co-founder, Louis Borders, this site offers unlimited access to more than two-dozen consumer and over 100 trade publications ranging from *Business Week* to *Esquire* to *National Hog Farmer*. The site also includes content from a number of major-market newspapers, including *The Miami Herald, San Jose Mercury News, St. Paul Pioneer Press,* and *The Philadelphia Inquirer.*
- *Our View:* At \$4.95 per month for unlimited access to all of the periodicals in the Keep Media database, the charge is less than some magazines charge for a single article, not to mention services like Nexis. Articles from the current issues of publications may also be displayed. These articles can be purchased individually (recent articles included in a test search were priced at only \$1.00) or you can wait until the articles are added to the archive that is available as part of the paid subscription.

The default display mode for returned search results is by perceived relevance. Clicking the "Sort by Date" link at the top of the results list reorders the list in reverse chronological order—with the most recent results listed first. Results can be further refined by publication title, type (consumer or trade) or by date (range).

*Tip*: Take advantage of the seven-day free trial currently being offered.

### <span id="page-7-0"></span>*Company Research*

Ø. **Professor Campbell R. Harvey's Hypertext Finance Glossary** 

**<http://www.duke.edu/~charvey/Classes/wpg/glossary.htm>**

*Purpose*: To define common and obscure business terms.

- *Content*: Campbell R. Harvey, a professor of international business at Duke's Fuqua School of Business, has compiled a list of more than 8,000 entries covering common and obscure business terms and acronyms. Definitions are arranged in a traditional dictionary fashion, with links to take you to terms, acronyms, etc. that begin with each letter of the alphabet.
- *Our View*: Even though the clickable links to each letter of the alphabet are easy enough to use, a keyword search would make the glossary even easier to use. This list is more inclusive than Harvey's 2,500-entry glossary maintained by the *New York Times*.

### <span id="page-8-0"></span>*Scientific and Medical Research*

## **The Doe Report**

#### **<http://www.doereport.com/>**

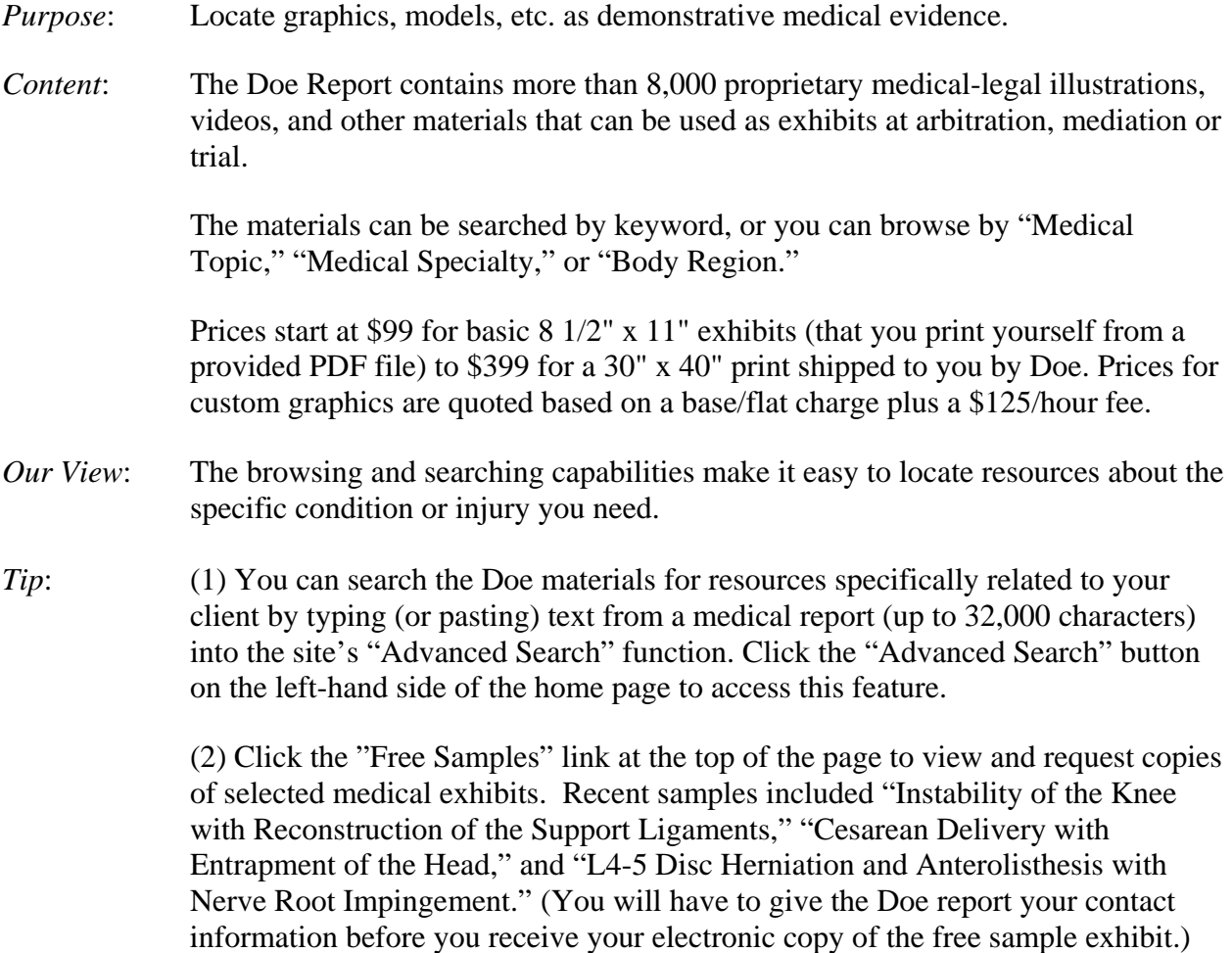

### *Scientific and Medical Research*

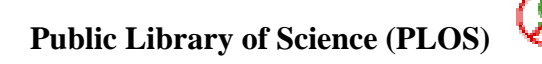

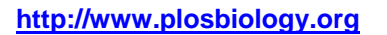

- *Purpose*: Free access to scholarly biology-related research journal articles.
- *Content*: PLOS Biology publishes the latest in peer-reviewed articles covering biology- (and medicine-) related research findings.
- *Our View*: While highly technical, the journal's articles can be a good source of cutting-edge medical information. They can be extremely useful in relation to medical malpractice, standard of care or birth defects, among other issues. Full-text searching is available via the "Search" box in the upper right-hand corner of the site. The default Boolean connector is "and." There is no "Advanced Search."
- *Tip*: Sign up for the free e-mail "issue alert" to receive the Table of Contents for each month's journal via e-mail.

### <span id="page-10-0"></span>*Transportation Research*

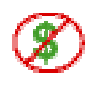

**[http://www.vehicleidentificationnumber.com](http://www.vehicleidentificationnumber.com/)**

**VehicleIdentificationNumber.com** 

- *Purpose*: To locate information regarding Vehicle Identification Numbers (VINs).
- *Content*: The site contains extensive information related to vehicle registration and VINs, including:
	- VIN decoding links—Find vehicle identification decoders for numerous makes and models of cars, trucks and motorcycles
	- Department of Motor Vehicle—Links to all 50 states' DMV sites
	- State Transportation Web sites—Links to all 50 states' Departments of Transportation
	- VIN Code Law—Vehicle identification code law from the National Highway Traffic Safety Administration & Department of Transportation.
	- VIN History
	- VIN Glossary—Vehicle identification dictionary.
	- VIN and Auto Theft—Use your vehicle identification numbers to help prevent stolen car parts or make theft report
- *Our View*: This site is a good resource for vehicle registration, and State DMV and Department of Transportation information. It also offers a good explanation of the VIN system, from its origins to deciphering the number scheme and its meaning.
- *Tip*: While it also contains a large amount of information for deciphering VINs, if you know a vehicle's VIN, it is easier to verify the make and model using Carfax.com.

### <span id="page-11-0"></span>*Intellectual Property*

# **U.S. Patent & Trademark Office Trademark Assignment Search**

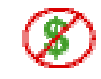

**<http://assignments.uspto.gov/assignments/>**

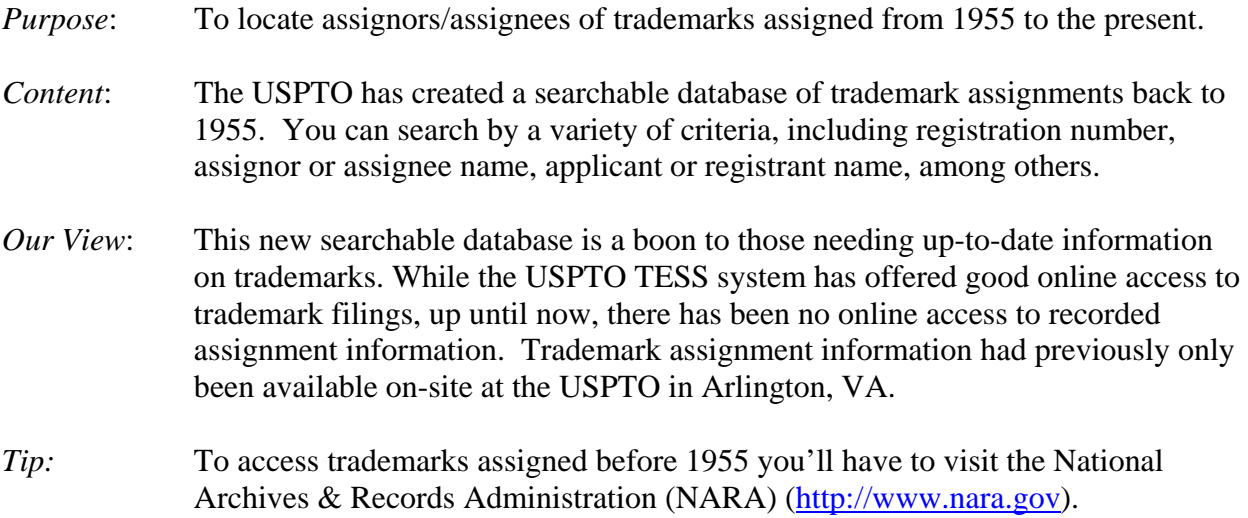